### **Warsaw Summer School 2023, OSU Study Abroad Program**

# Mean differences ANOVA

# **Inferences about Two Means with Dependent Samples**

- **1. What are dependent samples?**
- **- Experiments (Before – After)**
- **Panels (Time 1, Time 2)**
- **2. Pairing data**

**We use the difference (the subtraction) of the pairs in our data**

**For each pair, we subtract the values of a given variable for the same units of observation.**

### **Mean & standard deviation of d**

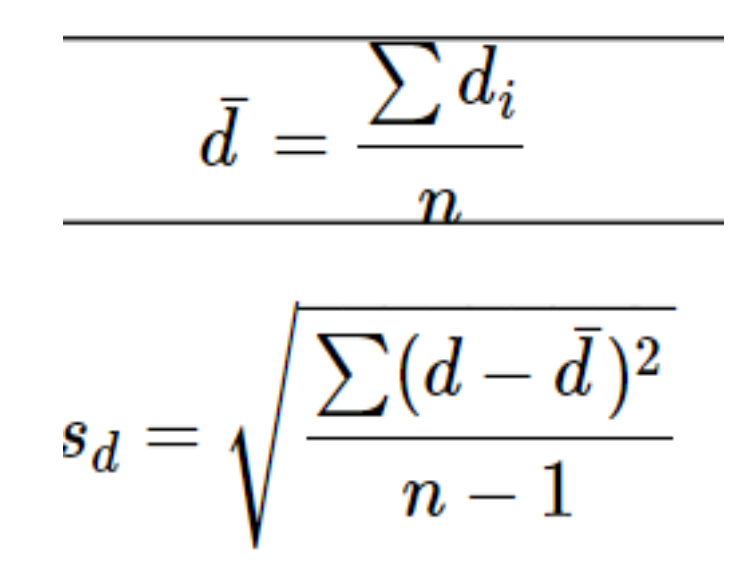

# **Testing**

- **Just as we used the sample mean and the sample standard deviation in a one-sample t-test, we will use the sample mean and sample standard deviation of the differences to test for matched pairs.**
- **The assumption of normality must still be verified. The differences must be normally distributed or the sample size must be large enough (n ≥ 30).**

**Six steps of testing hypotheses**

- **1) Assume random sample**
- **2) State Ho and H1**
- **3) Specify the sampling distribution & the test statistic**
- **4) Choose alpha level & specify the rejection region in picture of the sampling distribution.**
- **5) Compute test statistic from data.**
- **6) Make decision & interpret results.**

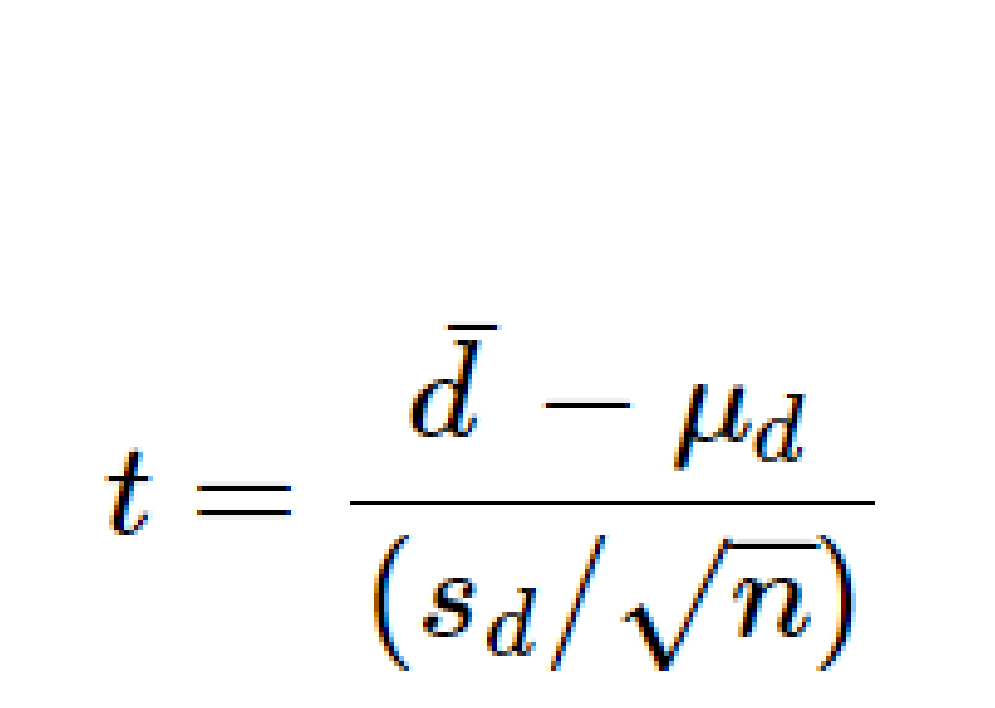

**T-test**

$$
\bar{d}=-5.125
$$
 
$$
s_d=6.081
$$

# **Example**

**H0:μd=0 (The mean of the differences is equal to zerono difference in xenophobia over time.)**

**H1:μd<0 The xenophobia is decreasing.)**

**This is a one-sided test (less than), so alpha is all in the left tail.**

**For 0.05 column with 7 df the ccritical value (tα) -1.895**

**t = - 2.38**

**Example – cont.**

**Conclusion: The test statistic (-2.38) is less than the critical value (-1.895). It falls in the rejection zone.**

**P-value approach. The p-value estimate = 0.025 is less than the level of significance 0.05). Reject the null hypothesis.** 

• **.**

• **Confidence interval:**

$$
d \pm t_{\frac{\alpha}{2}}(\frac{s_d}{\sqrt{n}})
$$

#### **ANOVA**

- **The analysis of variance, commonly referred to by the acronym ANOVA, was developed as a strategy for dealing with comparing the mean values in different samples.**
- **It is essentially an extension of the logic of t-tests to those situations where we wish to compare the means of three or more samples concurrently.**

#### **Variablity**

**The analysis of variance focuses on variability.** 

**It involves the calculation of several measures of variability, all of which come down to one or another version of the basic measure of variability already introduced in discussion of VARIANCE -the sum of squared deviates.**

**Sum of deviates or sum of squares**

• **For any set of N values of X<sup>i</sup> that derive from an equalinterval scale of measurement, a deviate is the difference between an individual value of X<sup>i</sup> and the mean (M) of the set:** 

 $deviate = X_i$ —M<sub>x</sub>

**a squared deviate is the square of that quantity:** 

**squared deviate**  $=$   $(X_i$ — $M_X)^2$ 

**and the sum of squared deviates is the sum of all the squared deviates in the set:** 

 $SS = \sum (X_i - M_X)^2$ 

- **Is there a significant difference between the mean values for some specific groups? How much of the variance is explained by belonging to these groups?**
- **Note: "groups" can refer to the values of the nominal variable in which we consider the interval variable distritution.**

**Total sum of squared variation from the mean:**

• **SS(total)** =  $\Sigma$   $[X - \tilde{X}(\text{total})]^2$ 

**The between group variation represents the squared deviations of every group mean from the total mean:**

- **SS(between)** =  $\Sigma$  [ $\tilde{X}$ (group)  $\tilde{X}$ (total)]<sup>2</sup>
- **The within-group sum of squares is the sum of every raw score from its group mean:**
- **SS(within)** =  $\Sigma$   $[X \tilde{X}(\text{group})]^2$

**Mean Squares**

• **MSS(between) = SS(between) / df(between)** 

where  $df(between) = k - 1$ 

•  $MSS(within) = SS(within) / df(within)$ 

where  $df(within) = N - k$ 

### **F-statistic**

- **MSS(between)** • **F = -------------- MSS(within)**
- **The larger the F-value, the greater the impact of a group on the dependent variable.**

#### **Sampling distribution of F**

**There is a separate sampling distribution of F for each possible pair of such numerator/denominator df values.** 

**Thus, there is one sampling distribution for df=2,12, another for df=2,15, another for df=12,160, and so on.** 

**The shapes of these various sampling distributions lie within the range of the two extreme forms** 

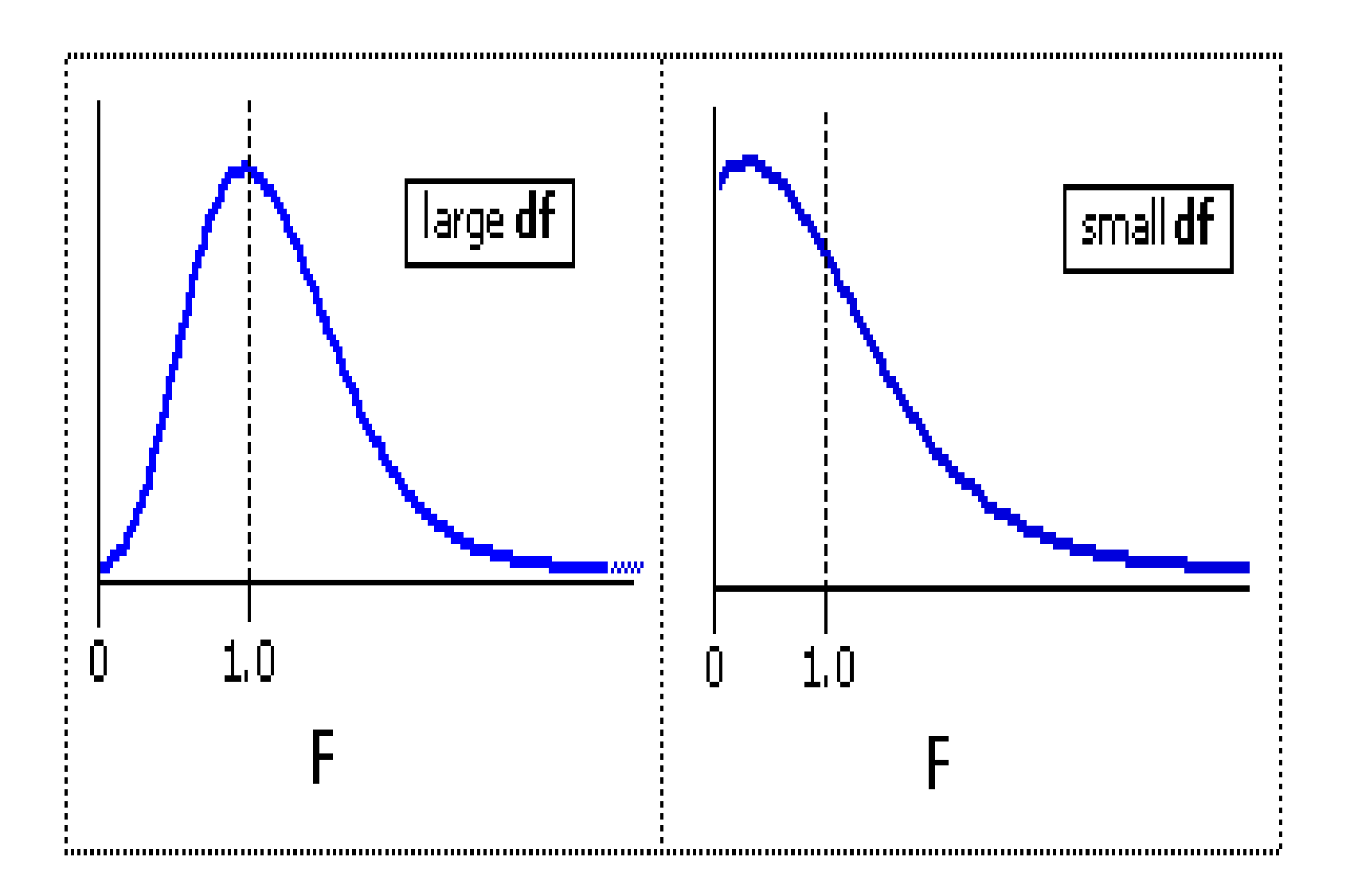

#### **Sampling distribution of F for df = 2, 12**

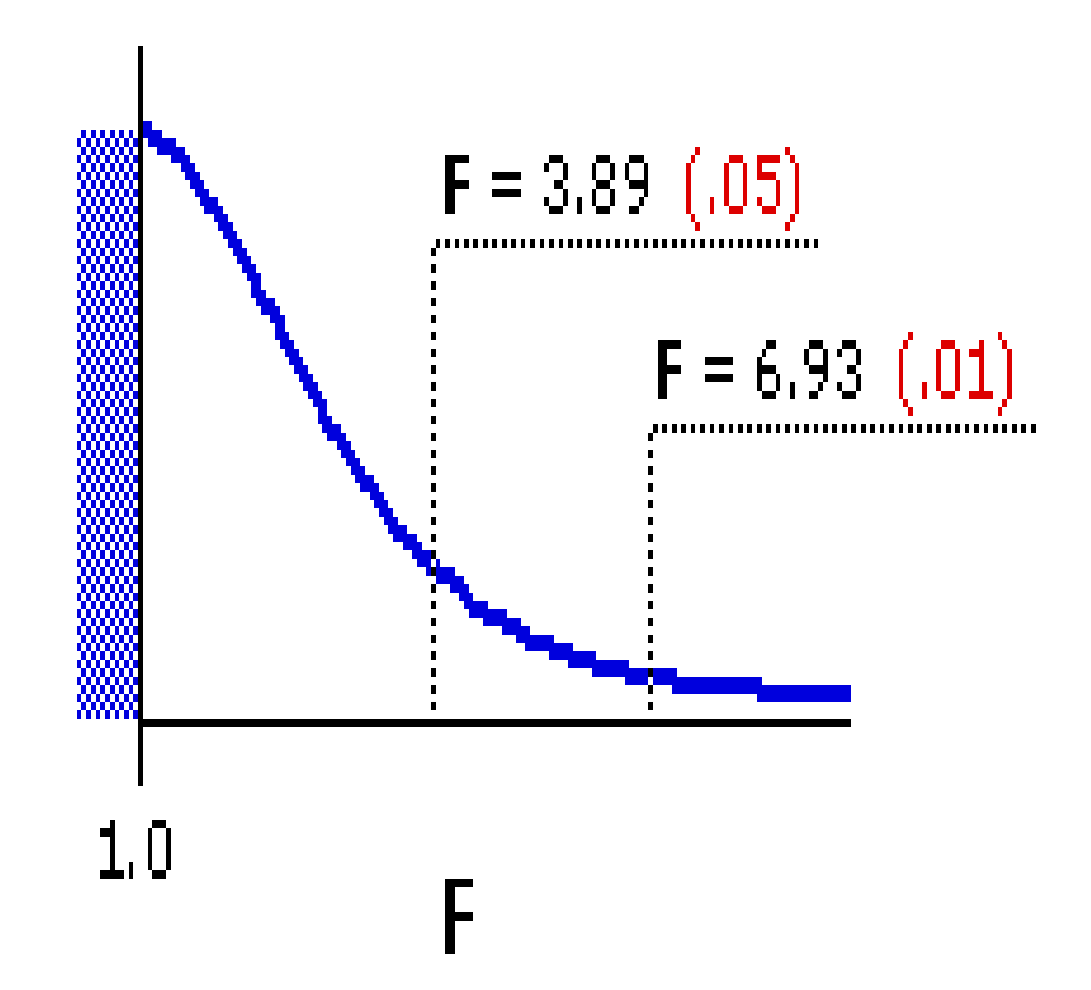

#### **Eta coefficient**

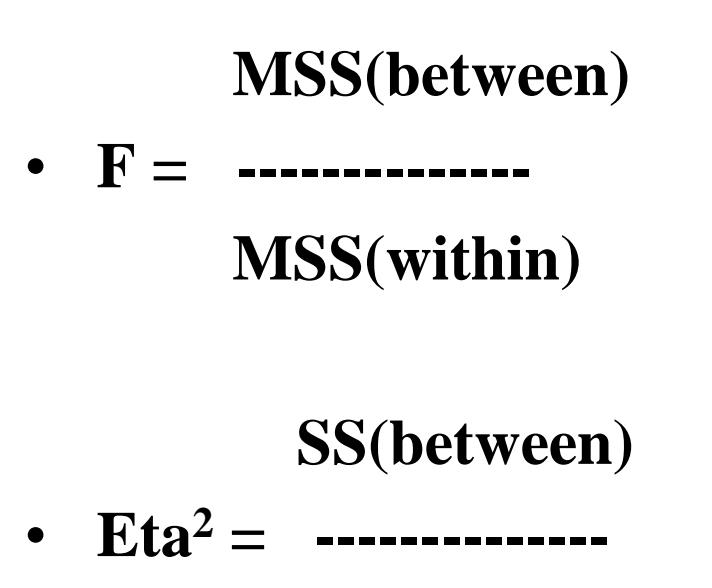

 **SS(total)**

 $E$ **ta**<sup>2</sup> = the proportion of variance in the dependent **variable explained by the independent variable**

• Eta =  $\sqrt{\text{E}ta^2}$ 

**\_\_\_\_**

• **Eta is a coefficient of association, with values from 0 (no association) to 1 (perfect association)** 

• **Eta is not sensitive to the order of the groups. An equally high eta would result from both patterns:**

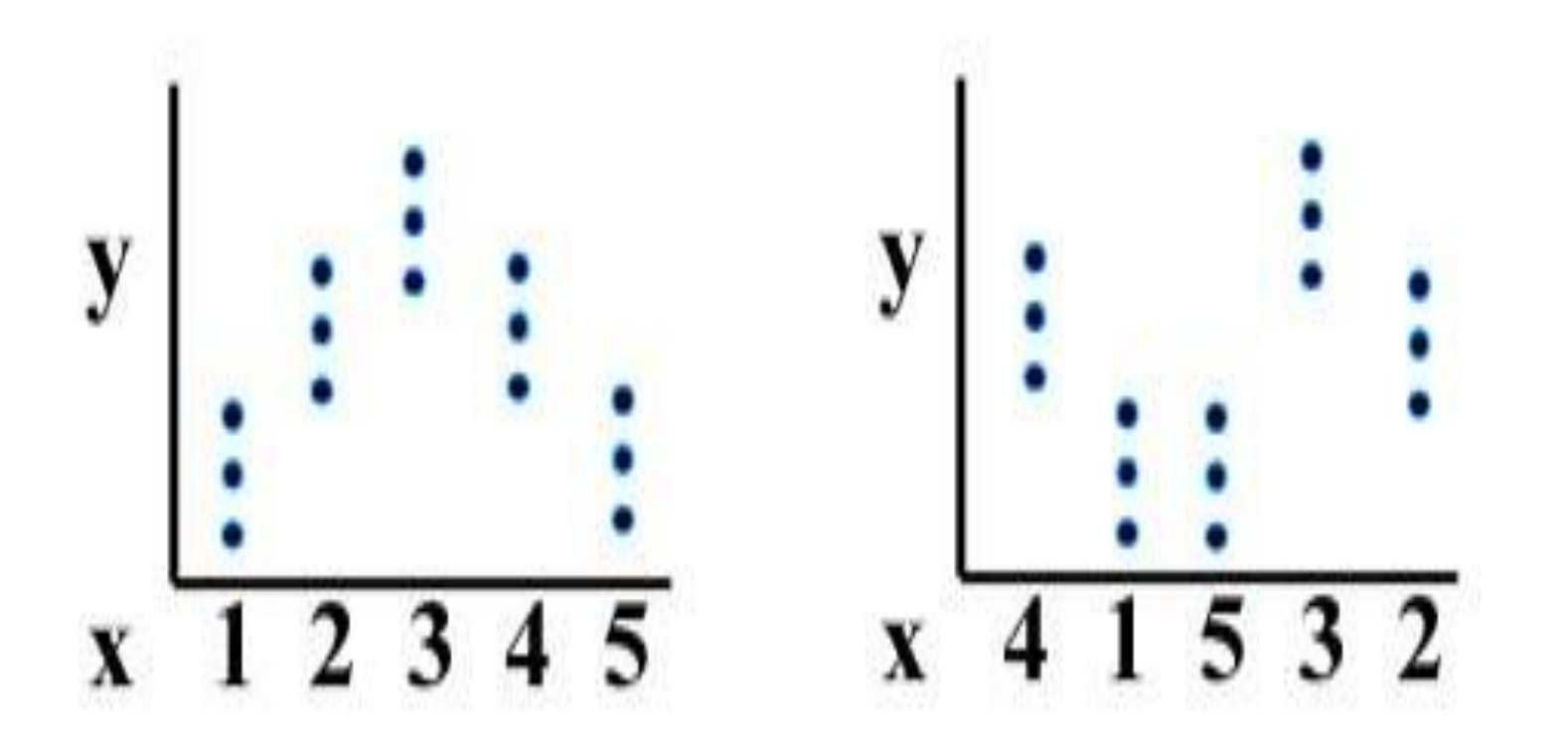

**Six steps of testing hypotheses**

- **1) Assume random sample**
- **2) State Ho and H1**
- **3) Specify the sampling distribution & the test statistic**
- **4) Choose alpha level & specify the rejection region in picture of the sampling distribution.**
- **5) Compute test statistic from data.**
- **6) Make decision & interpret results.**

# **Assumptions of ANOVA:**

**Independent cases Normality Equality (or "homogeneity") of variances, called homoscedacity — the variance of data in groups should be approximatly the same**

**●The null hypothesis is:** 

**Ho:**  $μ1 = μ2 = μ3$ 

**This means that all the population means are the same.** 

- **The research hypothesis is: at least one of the population means is different.**
- Hr:  $\mu$ 1  $\neq$   $\mu$ 2 or  $\mu$ 1  $\neq$   $\mu$ 3 or  $\mu$ 2  $\neq$   $\mu$ 3
- **Note: research hypothesis is not Hr:**  $\mu$ **1**  $\neq \mu$ **2**  $\neq \mu$ **3. This would be too restrictive. For large number of groups it is much easier to write out the alternate hypothesis in words, rather than symbols.**

#### **Step 3: Sampling distribution**

**F** statistic with  $df = k - 1$  (for between group MSS) and  $N - k$ **(for within group MSS)**

# **Step 4: Alpha level**

• **Chosing p < 0.05 or p < 0.01**

#### **Step 5: Calculating F statistics**

### **Calculate Variance**

- **a) Total variance**
- **b) Between-groups**
- **c) Within-groups**

–

**Calculate Mean Squares**

**Calculate F-ratio**

• **Compare your computed value of F with the value from the table. If it is higher than in the table the Ho is rejected.**

# **F and t**

- **The analysis of variance can also be applied to situations where you have only two groups—in particular, to situations of t-test.**
- **The results for F-test are equivalent to what would be found in the corresponding t-test. The F-ratio obtained in such an analysis will be equal to the square of the corresponding tratio.**

$$
F = f^2
$$

**The only difference between t and F is that a t-test can be either directional or non-directional, whereas the ANOVA is intrinsically non-directional.**